## AASHTOWare Vendor list Guidance:

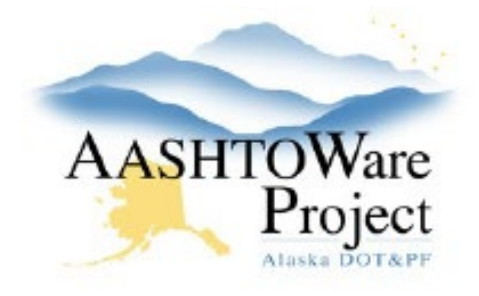

## **Is your company on the AASHTOWare Vendor List?**

- Yes! Excellent, you are all set. No need to go further.
- I'm not sure. You can check by going [here.](http://dot.alaska.gov/aashtoware/awp-vendorcheck.cfm)
- No. You will need to fill out the [Substitute Form W-9](http://doa.alaska.gov/dof/forms/resource/sub_form_w9.pdf) and email it to [doa.dof.vendor.helpdesk@alaska.gov.](mailto:doa.dof.vendor.helpdesk@alaska.gov) Be sure to include that you need 913 commodity code in your email.

## Check if you are on the AASHTOWare Vendor List

- 1. Follow the link:<http://dot.alaska.gov/aashtoware/awp-vendorcheck.cfm>
- 2. Search for your business name:

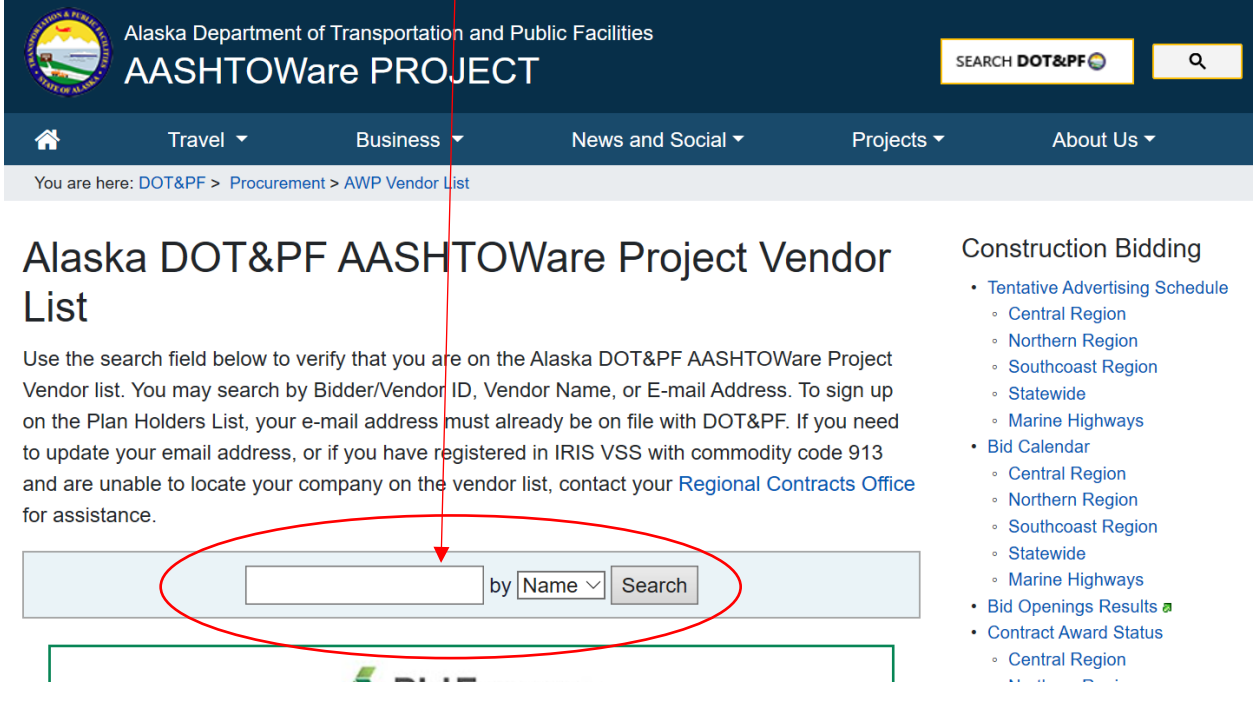